## Module 1 - Initiation à l'informatique

- Qu'est-ce qu'un ordinateur ?
- Utiliser une souris
- Découvrir le clavier de l'ordinateur
- Le bureau

# Module 2 - Initiation à Windows

- Qu'est-ce que Windows ?
- Les fenêtres Windows
- Barre des menus
- Barre d'outils

# Module 3 - Enregistrer et organiser des fichiers

- L'arborescence
- Qu'est-ce qu'un fichier ? Qu'est-ce qu'un dossier ?
- Initiation à Explorateur Windows
- Organiser les fichiers
- Créer des dossiers-déplacer des fichiers
- Enregistrer un fichier
- Supprimer des fichiers ou des dossiers
- Récupérer les photos de son Smartphone –les classer

## Module 4 - Initiation au traitement de texte

- Utiliser Wordpad
- Mettre en évidence, coupe, copier, coller
- Utiliser les boutons caractères gras, italiques, soulignés, couleurs
- Apporter des modifications à un texte saisi
- Utiliser les puces et les tabulateurs
- Insérer des éléments graphiques dans un document

# Module 5 - Initiation à Internet

- Qu'est-ce qu'Internet ?
- Le navigateur (Chrome, Internet Explorer ou Firefox ; etc.)
- Effectuer une recherche sur Internet
- Comprendre l'écran de résultats
- Télécharger un document

# **Divers**

- Le mot de passe
- Zoomer
- Les raccourcis clavier

Cette liste n'est pas exhaustive.

- Les fausses informations (outils)
- Créer un compte sur un site marchand
- Faire ses commandes sur le net
- Les photos

15 Place des patriotes

22300 LANNION 02 96 14 16 86 www.kreiz-ker22300.fr

**Animations-Détente-Loisirs**

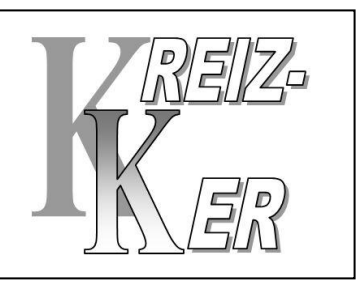